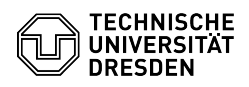

## Office-Dateien werden im Netzlaufwerk nur in der geschützten Ansicht geöffnet

30.04.2024 10:42:52

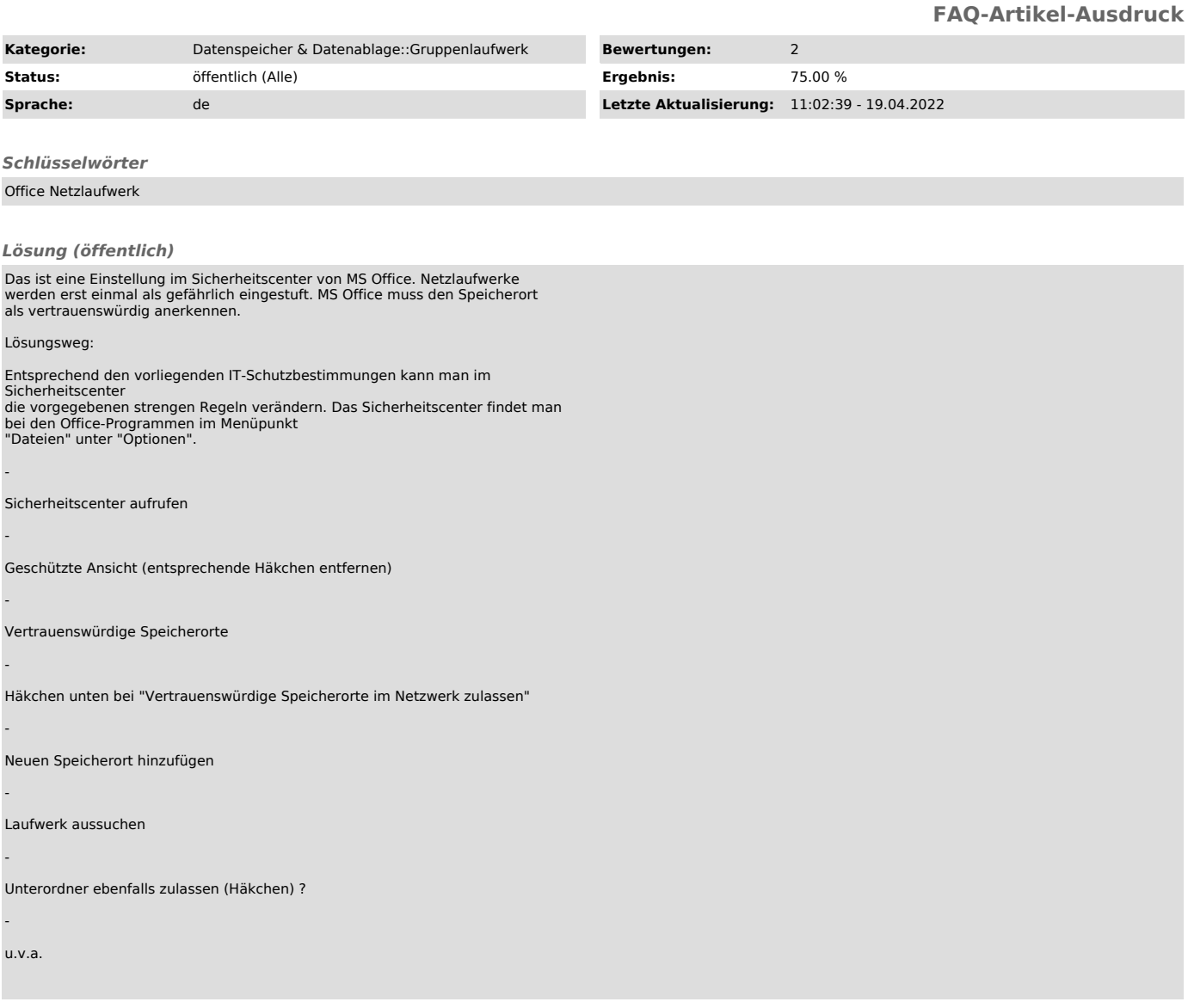